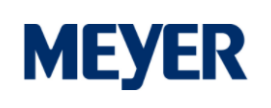

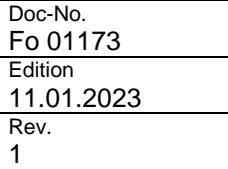

This form must be used to apply for exports of materials and/or tools. **Exports without an approved application are not permitted.**

### **Process flow:**

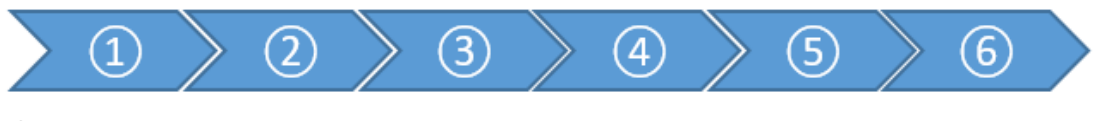

- $\textcircled{1}$  = Applicant fills in the form completely and signs it <br>  $\textcircled{2}$  = Applicant sends form as pdf and photo(s) of the
- Applicant sends form as pdf and photo(s) of the items to be carried out to an "approver" (usually own supervisor or, in the case of partner companies, the responsible foreman or construction manager of the shipyard).
- ③ = Approver examines the application and, by forwarding the e-mail to the applicant and the gatekeeper [\(Ausfuhrverwaltung@meyerwerft.de\)](mailto:Ausfuhrverwaltung@meyerwerft.de) approves or rejects the export.
- $\overline{A}$  = In the case of authorised export, the applicant shall present the e-mail of the authoriser at the gate during export  $\overline{B}$  = The gate keeper checks the permit and compares the information on the form and the The gatekeeper checks the permit and compares the information on the form and the attached photos with the items to be carried out
- ⑥= In case of conformity with the export application, the export shall be released; in case of deviations, the export shall be denied. In the event of a refusal, the gatekeeper informs the approver of the reasons by e-mail

\_\_\_\_\_\_\_\_\_\_\_\_\_\_\_\_\_\_\_\_\_\_\_\_\_\_\_\_\_\_\_\_\_\_\_\_\_\_\_\_\_\_\_\_\_\_\_\_\_\_\_\_\_\_\_\_\_\_\_\_\_\_\_\_\_\_\_\_\_\_\_\_\_\_\_\_\_\_\_\_\_\_\_\_\_\_\_\_\_\_\_\_\_\_\_

## **1. Applicant**

#### **Surname, first name:**

**Company:**

**Personnel number:** 

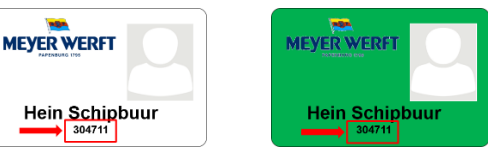

**Mobile nummer:** 

# **2. Export information**

Objects to be carried out:

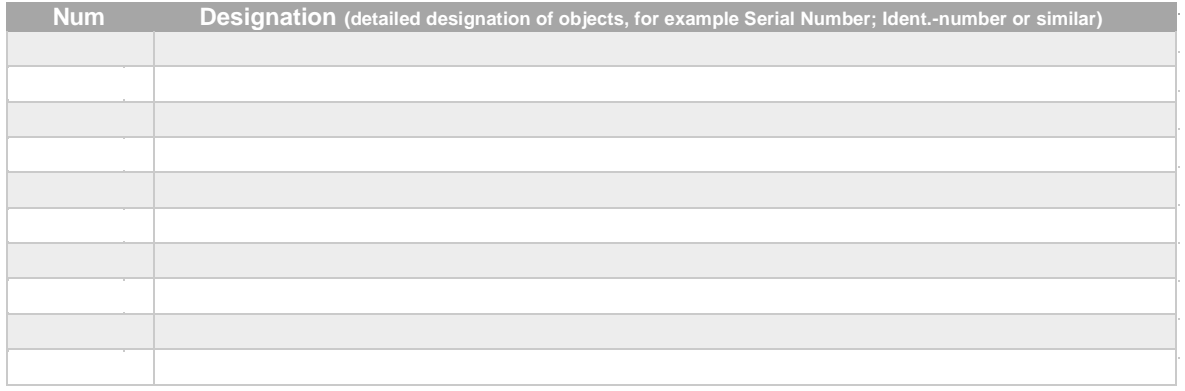

## **Owner of the items:**

(e.g. company; private property or similar)

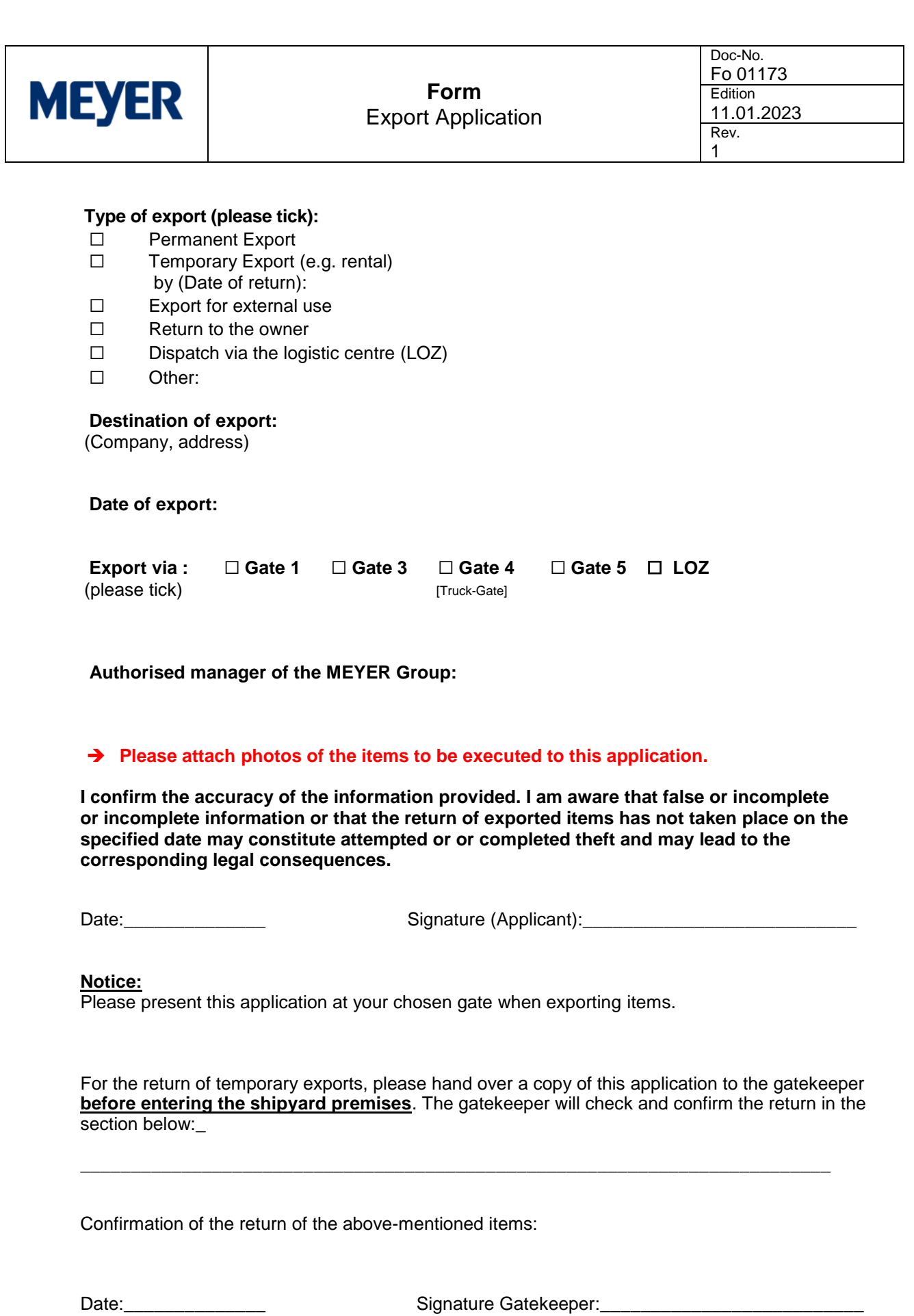